# **ДОПОЛНИТЕЛЬНЫЕ ГРАФИЧЕСКИЕ ТРЕБОВАНИЯ**

## **Шрифт**

Для набора текстов используется шрифт Times New Roman в русской, английской и, при необходимости, якутской и др. раскладках. Размер шрифта  $-14.$ 

В обязательном порядке курсивным начертанием выделяется слова, относящиеся к научному аппарату во Введении.

Для обозначения терминологии в тексте статьи или отдельновзятых несущих важную инфорацию слов и словосочетаний необходимо выбрать *курсив* или подчёркивание (выбранного варианта обозначения необходимо придерживаться во всем тексте статьи).

 Все **аббревиатуры** должны быть расшифрованы при первом употреблении. Если аббревиатур много, необходимо оформить список Принятых сокращений с расшифровкой.

 **Точка не ставится** после названия статьи, Ф.И.О. автора статьи, заголовков и подзаголовков, ключевых слов, названий таблиц, рисунков.

## **Литературные источники**

Ссылки на литературные источники приводятся в квадратных скобках, где указывается фамилия автора, год издания статьи или книги и, если приводится цитата, то страница или диапазон страниц, например: [Ефремов, 2010: 47] или [Ефремов, 2004: 47–48].

Библиографический список приводится в конце статьи строго в алфавитном порядке после указания «Список литературы», «References».

#### **Полевые материалы**

В тексте статьи ссылки на полевые материалы даются следующим образом: [ПМА №:].

Пример того, как выглядит оформление полевого материала в списке после текста статьи:

ПМА 1 – Полевые материалы автора. Экспедиция в N-ский р-н респ. N. Август 2020 г. (информанты: А.Б. Иванов, 1965 г.р.; В.Г. Петров, 1975 г.р.; и т.д.).

Пример того, как в тексте будет выглядеть ссылка на полевой материал: [ПМА 1].

## **Примечания**

Если статья написана с использованием лексикографических источников (словарей), полевых материалов автора ПМА, архивных данных,юридических документов, газет и других СМИ, то они подаются отдельным списком перед списком литературы под заголовком **«Дополнительные источники»**.

## НАУЧНЫЙ ЖУРНАЛ «СЕВЕРО-ВОСТОЧНЫЙ ГУМАНИТАРНЫЙ ВЕСТНИК»

 **Неопубликованные источники:** документы, архивные материалы, рукописи, музейные экспонаты, разного рода пояснения автора и т.п. оформляются в виде постраничных сносок<sup>1</sup> внизу страниц (пример ниже) со сквозной нумерацией. При повторном упоминании архива приводится его сокращенное название<sup>2</sup>.

### **Приложения**

К статье может быть приложено не более 5-и иллюстраций. Любые иллюстрации (кроме собственных фотографий автора), прилагаемые к статьям, должны сопровождаться официальным письменным разрешением на публикацию от их владельца или текущего держателя авторского права:

– если иллюстрации принадлежат другому лицу, можно в качестве образца воспользоваться формой разрешения на публикацию иллюстраций от частного лица;

 если используются иллюстрации, скопированные с оригиналов, хранящихся в архивах или музеях, необходимо получить разрешение на их публикацию от соответствующего архива или музея;

 если используются фотографии или иллюстрации, скопированные с уже опубликованной книги, журнала или другого печатного или интернетиздания, необходимо получить разрешение на её публикацию от автора или текущего держателя авторского права, от соответствующего печатного издания.

Во всех остальных случаях на авторе статьи лежит ответственность выяснить, кто автор или текущий держатель копирайта на иллюстрацию, и получить письменное разрешение на её публикацию.

 **Иллюстрации** должны быть хорошего качества и могут быть представлены как в виде печатных репродукций (ксерокопии не принимаются), так и в виде графических файлов (требуется формат JPEG). Если материал сканируется, то следует установить разрешение не менее 300 dpi для обычных изображений (горизонтального формата), графический файл должен быть не менее 1200 пикселей по ширине.

К статье прилагается отдельный текстовой файл с полным списком подрисуночных подписей **на русском и английском языках**. Порядковые номера иллюстраций должны соответствовать номерам в названиях графических файлов. Если имеется разрешение на публикацию от архивов, музеев или других организаций, то обычно в таком разрешении оговаривается, какая информация от правообладателя должна быть включена в подрисуночную подпись.

<sup>&</sup>lt;sup>1</sup> Национальный архив Республики Саха (Якутия). Ф. 12. Оп. 2. Д. 134. Л. 1-2об

<sup>&</sup>lt;sup>2</sup> НА РС(Я). Ф. 12. Оп. 2. Д. 135. Л. 3-4.

Подрисуночные подписи не должны входить в состав рисунка или графика.

Иллюстрации, вставленные в текст статьи в MS Word, не являются оригинальными и должны быть представлены отдельными файлами. Неопознанные иллюстрации, не сопровождающиеся разрешениями, не принимаются к публикации.

Подрисуночные подписи (12 кегль, обычный) даются под иллюстрациями по центру после слова «Рис.» со сквозной нумерацией.

Пример выполнения подрисуночной подписи:

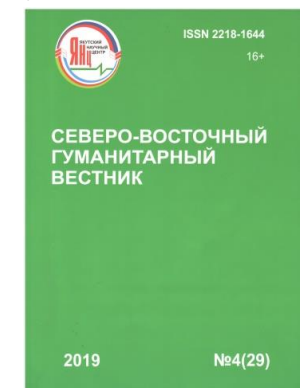

*Рис. 1.* Обложка №4(29) научного журнала СВГВ, 2019 г. *Fig. 1.* Cover №4(29) of the scientific journal SVGV, 2019

 **Схемы, графики, таблицы** выполняются во встроенных программах MS Word или MS Excel, помещаются в текст статьи, а также прилагаются к статье отдельным файлом.

Таблица начинается с нумерационного заголовка, который состоит из слова «Таблица», набранного курсивом, и порядкового номера, знак № не ставится. Название таблицы располагается по центру.

Пример выполнения заголовка таблицы:

*Таблица 1*

О числе заводов и фабрик в Якутской области за … г.

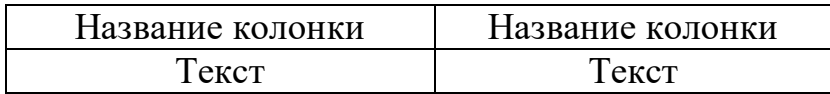

Единственные в тексте рисунок или таблица не нумеруются.